## Global Security Days 2012

WebSeekurity - Attaques sur les applications Adobe Flex utilisant le protocole AMF

Julia Benz - 3 avril 2012

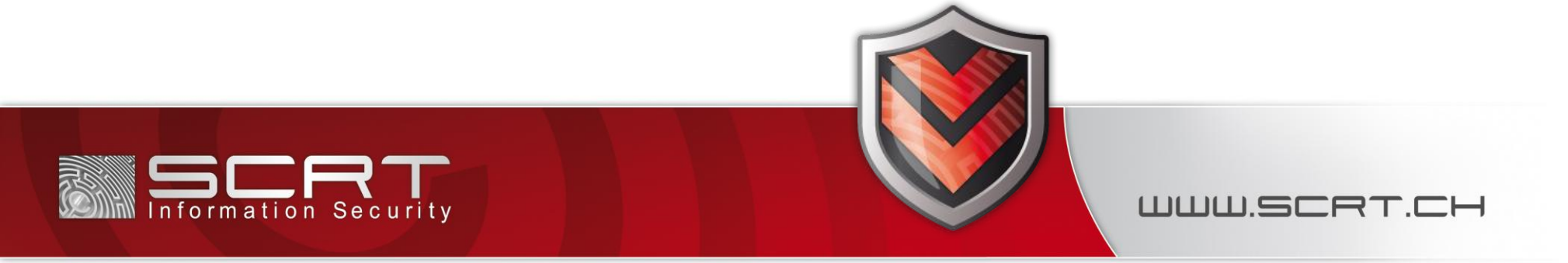

## Présentation

- Julia Benz
	- o Etudiante à l'Ecole Polytechnique Fédérale de Lausanne
	- o Projet de Master chez SCRT Information Security
- SCRT Information Security<sup>1</sup>
	- o Entreprise spécialisée dans la sécurité des systèmes d'information
	- o Société suisse basée à Lausanne, bureau à Paris
	- o Propose des services de *Ethical Hacking*

[1] http://www.scrt.ch/

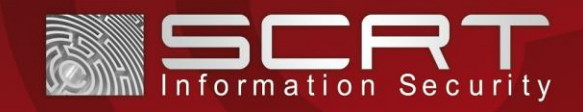

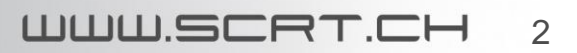

# Plan de la présentation

#### ›**INTRODUCTION**

› **Outil WebSeekurity**

### ›APPLICATIONS WEB

- › Applications Adobe Flex
- › Exemple

## ›SÉCURITÉ DES APPLICATIONS

- › Failles potentielles
- › Audits

### ›WEBSEEKURITY

- › Fonctionnalités
- › Implémentation

### ›DÉMONSTRATION

- › Présentation de WebSeekurity
- › Attaques contre une application Adobe Flex

### ›CONCLUSION

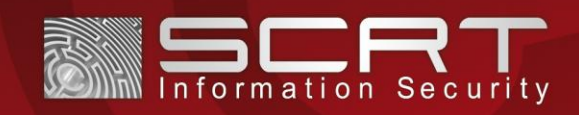

## Introduction

SCRT effectue des audits de sécurité. Pour cela, des outils spécifiques sont utilisés.

- Si des outils répondant aux attentes de SCRT sont disponibles, ils sont utilisés.
- Sinon, SCRT développe ses propres outils en fonction de ses besoins.
- Outils déjà développés par SCRT:
	- o Webshag
	- o Mini MySQLat0r
	- o XSSploit
	- o Fireforce
- Ces outils sont distribués sous licence GNU GPL et sont disponibles sur le site Web de SCRT<sup>1</sup>.

[1] http://www.scrt.ch/

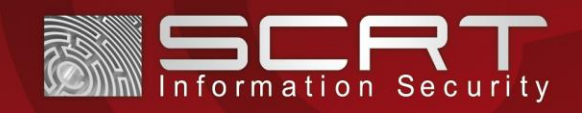

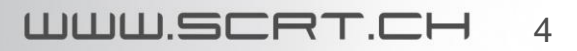

## Introduction

Les applications développées à l'aide de la technologie Flex de Adobe<sup>2</sup> sont de plus en plus nombreuses.

- Ces applications peuvent communiquer avec le serveur via un nouveau protocole: AMF (*Action Message Format)<sup>3</sup> .*
- Aucun outil n'existe pour auditer ces applications.
	- o *Deblaze*<sup>4</sup> est disponible mais ne correspond pas aux besoins de SCRT.
- SCRT a décidé de développer un tel outil:

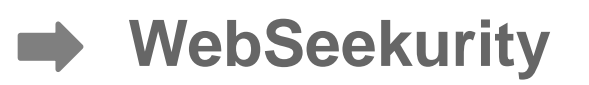

• Suite de la conférence : présentation de *WebSeekurity* & démonstrations

[2] http://www.adobe.com/products/flex.html

[3] http://opensource.adobe.com/wiki/download/attachments/1114283/amf3\_spec\_05\_05\_08.pdf

[4] http://deblaze-tool.appspot.com/

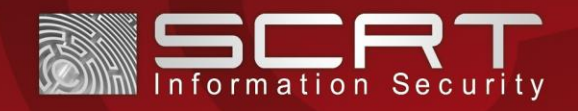

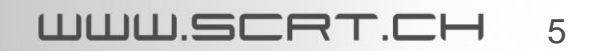

# Plan de la présentation

#### ›INTRODUCTION

› Outil WebSeekurity

### ›**APPLICATIONS WEB**

- › **Applications Adobe Flex**
- › **Exemple**

## ›SÉCURITÉ DES APPLICATIONS

- › Failles potentielles
- › Audits

### ›WEBSEEKURITY

- › Fonctionnalités
- › Implémentation

### ›DÉMONSTRATION

- › Présentation de WebSeekurity
- › Attaques contre une application Adobe Flex

### ›CONCLUSION

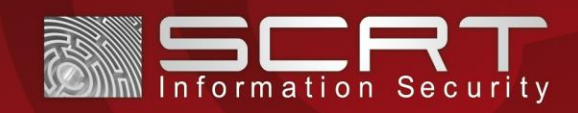

# Applications Web

- La partie client interagit avec la partie serveur.
	- o Pour accéder à des données du côté du serveur
	- o Pour exécuter des tâches du côté du serveur
- Des protocoles de communication spécifiques sont utilisés.

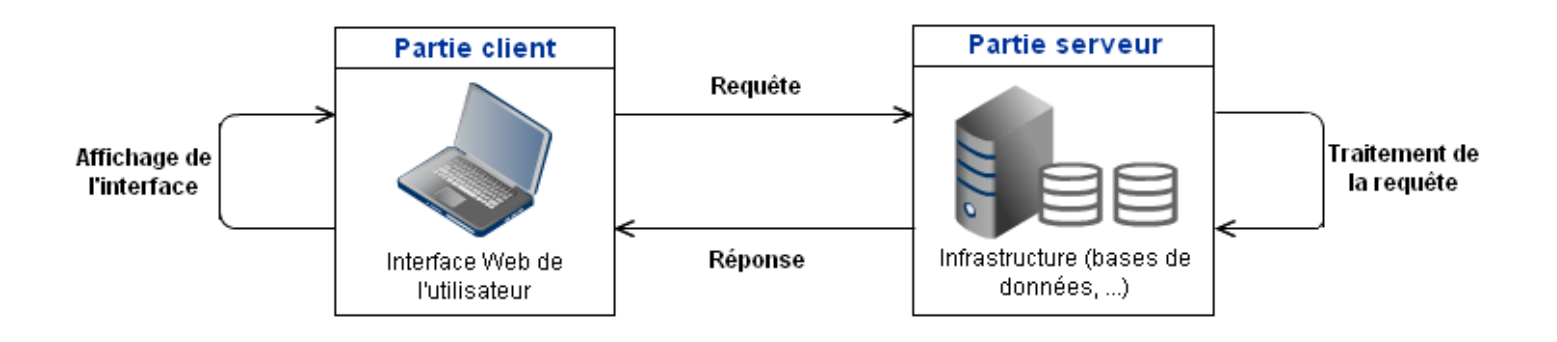

[5] Image conçue via: http://www.gliffy.com/

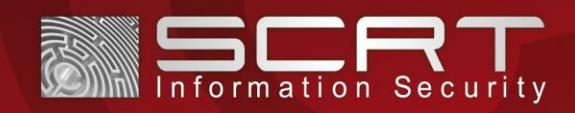

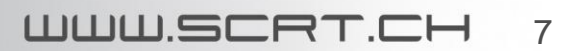

La technologie Flex de Adobe permet de développer des applications Internet riches (*Rich Internet Applications* ou RIA)<sup>2</sup> .

### Applications Internet riches – Web 2.0:

- Applications plus interactives: affichage et usage de ''contenus riches''
- Exemples de RIA: Gmail, Twitter
- Se rapprochent des applications de ''bureau''
- Sont de plus en plus utilisées
- Autres technologies: Silverlight de Microsoft, JavaFX de Sun, etc.

[2] http://www.adobe.com/products/flex.html

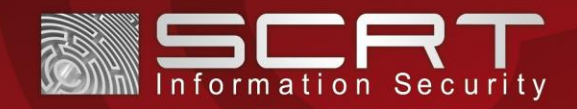

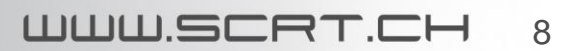

Les applications Flex suivent une architecture client-serveur.

- Partie cliente:
	- o Ecrite généralement en ActionScript
	- o Compilée et disponible via un fichier SWF (ShockWave Flash)
	- o Fichier SWF interprété par le Flash Player de Adobe
	- o Interagit avec la partie serveur

### Interaction client-serveur:

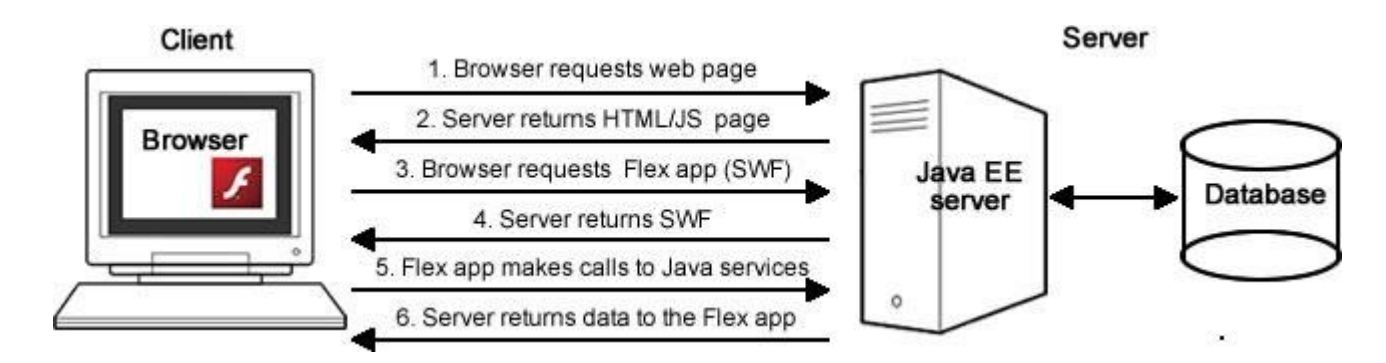

[6] Image prise d'un article Adobe: http://www.adobe.com/devnet/flex/articles/flex\_java\_architecture.html

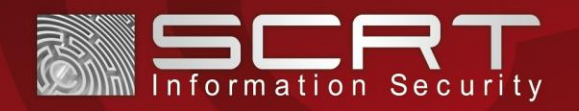

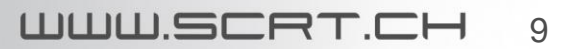

Les communications client-serveur se font via *Remote Procedure Calls* (RPC)<sup>6</sup> .

- Le client envoie une requête au serveur contenant les détails de la procédure à exécuter.
- Le serveur traite la requête, exécute la procédure et renvoie une réponse au client.

Avec Flex, trois composants sont à disposition pour effectuer ces RPC<sup>6</sup>.

- HTTPService: requêtes HTTP GET ou POST
- WebService: requêtes SOAP via HTTP
- RemoteObject: requêtes AMF via HTTP

[6] http://www.adobe.com/devnet/flex/articles/flex\_java\_architecture.html

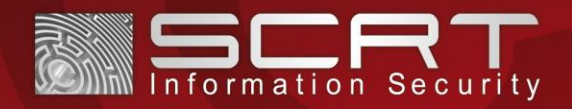

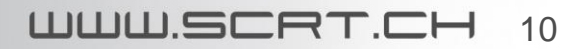

AMF: Action Message Format<sup>3</sup>

- Protocole développé par Adobe pour sa technologie Flex
- Dernière version: AMF3
- Format de message binaire pour encoder les RPC (les messages encodés sont ensuite transportés via le protocole HTTP)
- Permet un échange transparent des données et objets
- Avantage: jusqu'à 10 fois + rapide qu'un protocole ''textuel''

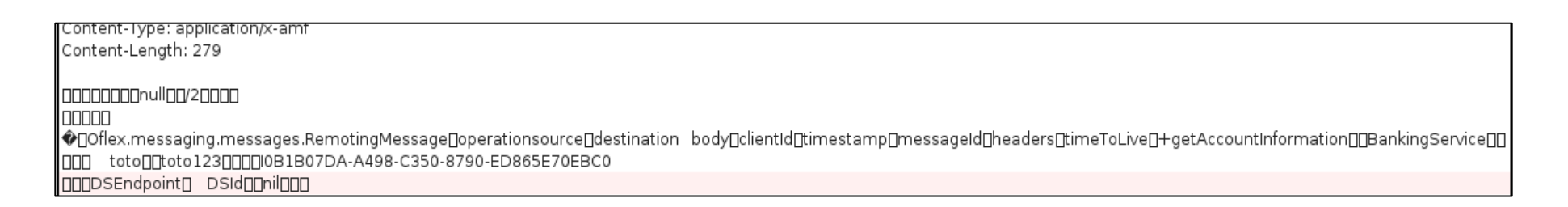

[3] http://opensource.adobe.com/wiki/download/attachments/1114283/amf3\_spec\_05\_05\_08.pdf

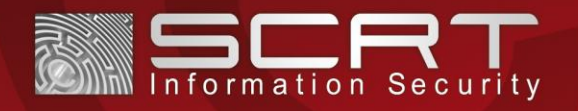

WWW.SCRT.C 11

Les fonctionnalités *Flash Remoting* doivent être présentes du côté du client et du serveur<sup>6</sup>.

- Client: fournies par le Flash Player de Adobe
- Serveur: peuvent être déjà intégrées (e.g. *Coldfusion* de Adobe), sinon doivent être installées (e.g. *Zend\_AMF* pour les serveurs PHP)
- Sérialisation/désérialisation des données échangées
- Echange transparent des données et objets, indépendant des langages utilisés pour les parties client et serveur

[6] http://www.adobe.com/devnet/flex/articles/flex\_java\_architecture.html

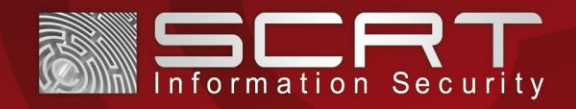

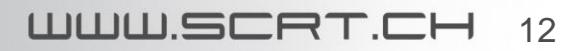

# Exemple

### Application Adobe Flex:

- Développée à l'aide de Flash Builder de Adobe<sup>7</sup>
- Application de e-banking
- Utilise AMF via HTTP pour communiquer avec le serveur

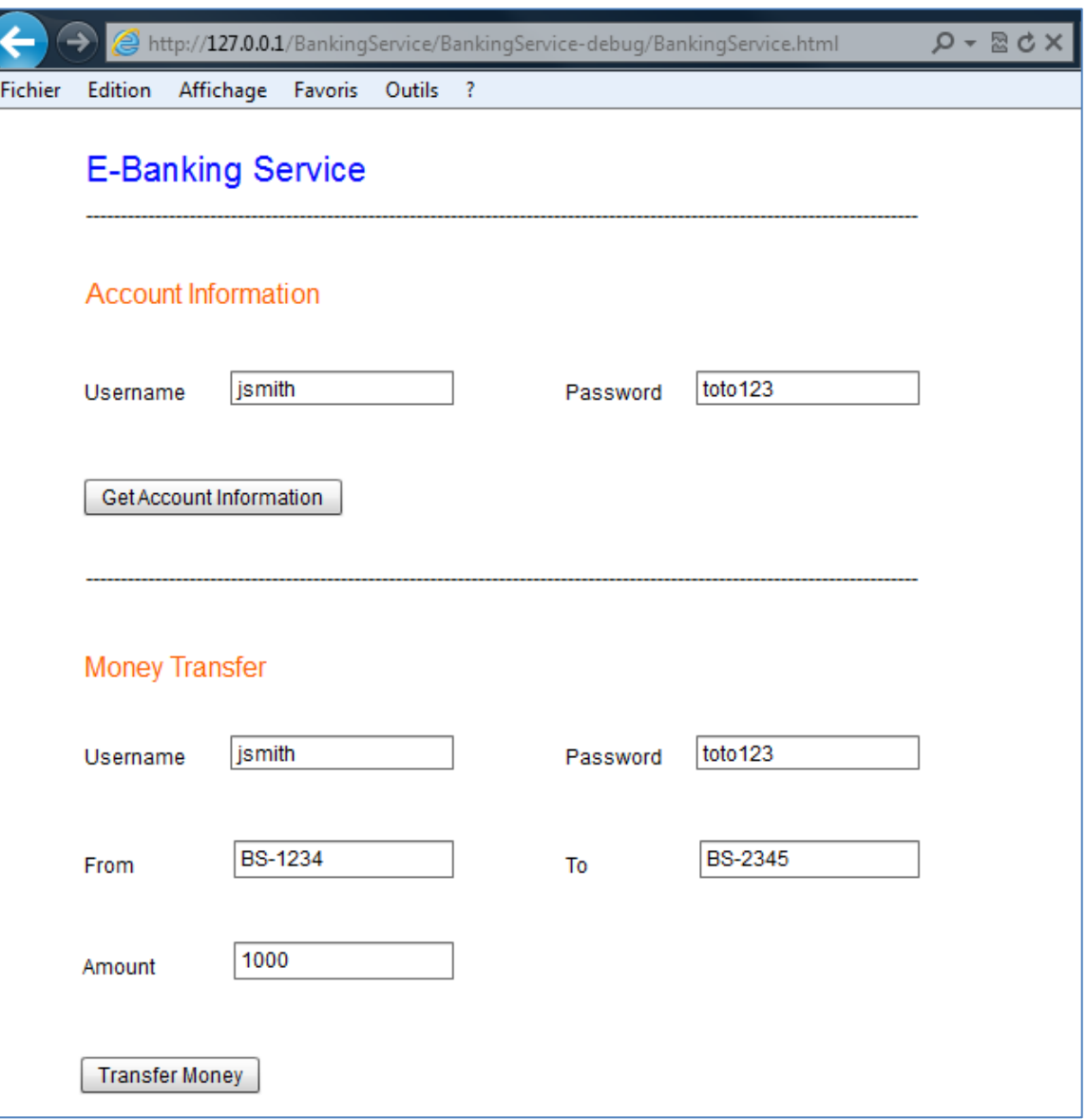

[7] http://www.adobe.com/products/flash-builder.html

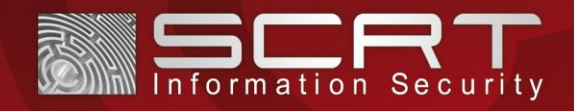

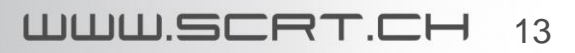

## Exemple

### Exemple de transaction:

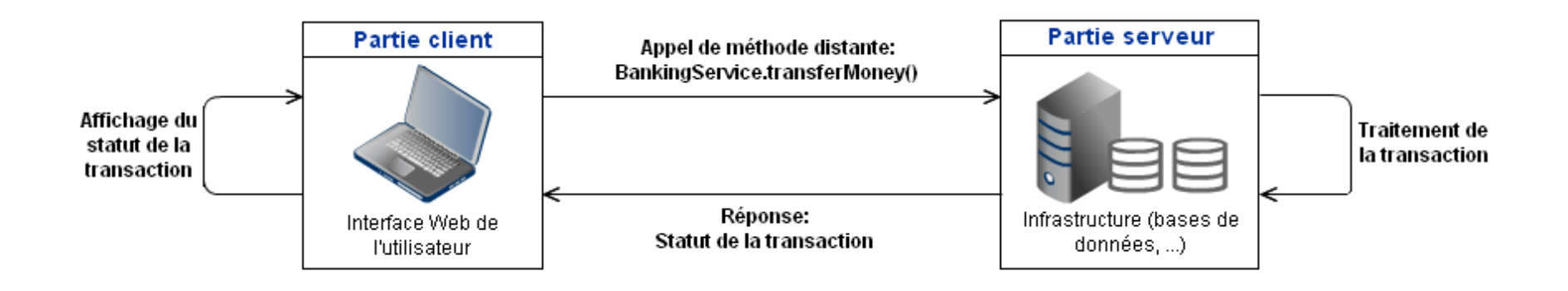

[5] Image conçue via: http://www.gliffy.com/

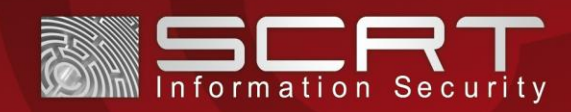

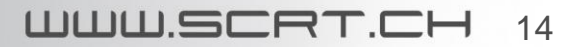

# Exemple

## Données à disposition:

- Utilisateur: John Smith
- Nom d'utilisateur: jsmith
- Mot de passe: toto123
- Numéro de compte: BS-12
- Autre numéro de compte: BS-23

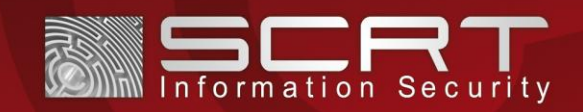

# Plan de la présentation

### ›INTRODUCTION

› Outil WebSeekurity

### ›APPLICATIONS WEB

- › Applications Adobe Flex
- › Exemple

## ›**SÉCURITÉ DES APPLICATIONS**

- › **Failles potentielles**
- › **Audits**

### ›WEBSEEKURITY

- › Fonctionnalités
- › Implémentation

### ›DÉMONSTRATION

- › Présentation de WebSeekurity
- › Attaques contre une application Adobe Flex

### ›CONCLUSION

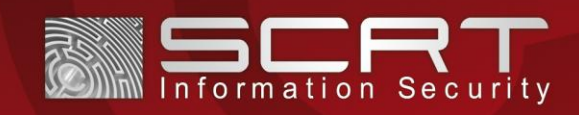

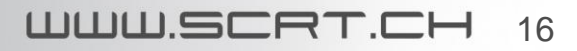

# Sécurité des applications

- Côté client
- Côté serveur

Failles potentielles<sup>8,9</sup>:

- Mécanismes d'authentification et d'autorisation insuffisants
- Fuite d'informations
- Mauvaise vérification des données récupérées en entrée
	- o Injections SQL
	- o Autres erreurs: ''format string errors'', ''buffer overflows''
- Et beaucoup d'autres…

[8] https://www.owasp.org/index.php/Category:Vulnerability [9] https://files.pbworks.com/download/OqCOsIJs9i/webappsec/13247059/WASC-TC-v2\_0.pdf

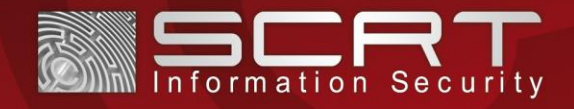

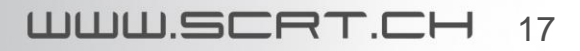

# Sécurité des applications

Audits:

- Découvrir les services et les méthodes existants, puis trouver de possibles vulnérabilités
- Outil pour automatiser la découverte des services et méthodes et faciliter l'envoi de requêtes et la réception de réponses via le protocole AMF

**WebSeekurity**

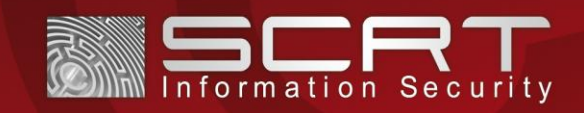

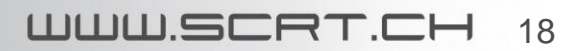

# Plan de la présentation

### ›INTRODUCTION

› Outil WebSeekurity

### ›APPLICATIONS WEB

- › Applications Adobe Flex
- › Exemple

## ›SÉCURITÉ DES APPLICATIONS

- › Failles potentielles
- › Audits

### ›**WEBSEEKURITY**

- › **Fonctionnalités**
- › **Implémentation**

### ›DÉMONSTRATION

- › Présentation de WebSeekurity
- › Attaques contre une application Adobe Flex

### ›CONCLUSION

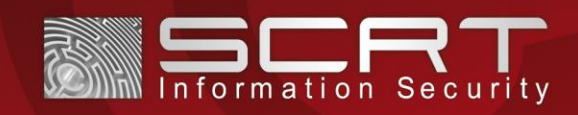

# **WebSeekurity**

Fonctionnalités de l'outil:

- Génération de requêtes
	- o Création manuelle de requêtes
		- Possibilité d'envoyer des objets comme paramètres
	- o Découverte automatique des services et méthodes
	- o *Fuzzing* des paramètres
		- Plusieurs modes sont proposés:
			- *Manual*
			- *Automatic*
			- *Fuzzing*

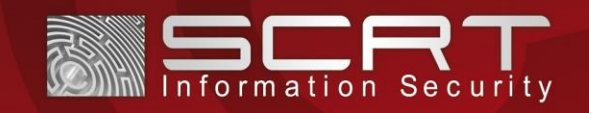

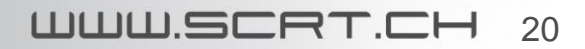

# **WebSeekurity**

Fonctionnalités de l'outil (suite):

- Gestion des protocoles par ''plug-in''
	- o Deux protocoles déjà implémentés: AMF et SOAP
	- o Possibilité d'ajouter d'autres protocoles par la suite
- Gestion d'un historique
- Création de rapports HTML
- Deux interfaces
	- o Ligne de commande: *CLI*
	- o Interface graphique: *GUI*
- Multiplateforme (Linux, Mac OS, Windows)

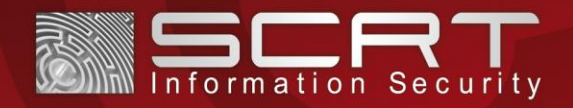

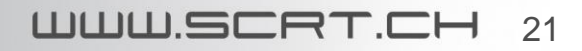

# **WebSeekurity**

Implémentation:

- Développé en python
- A l'aide des bibliothèques *PyAMF*<sup>10</sup> et *SOAPpy*<sup>11</sup>
- Modularité du code
	- o Ajout simple de nouveaux protocoles
	- o Module pour les protocoles AMF et SOAP
	- o Autre module pour chaque protocole ajouté

[10] http://www.pyamf.org/index.html [11] http://pypi.python.org/pypi/SOAPpy/

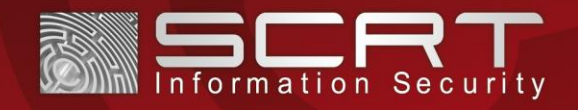

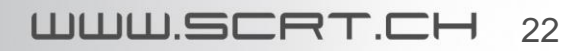

# Plan de la présentation

#### ›INTRODUCTION

› Outil WebSeekurity

### ›APPLICATIONS WEB

- › Applications Adobe Flex
- › Exemple

## ›SÉCURITÉ DES APPLICATIONS

- › Failles potentielles
- › Audits

### ›WEBSEEKURITY

- › Fonctionnalités
- › Implémentation

### ›**DÉMONSTRATION**

- › **Présentation de WebSeekurity**
- › **Attaques contre une application Adobe Flex**

›CONCLUSION

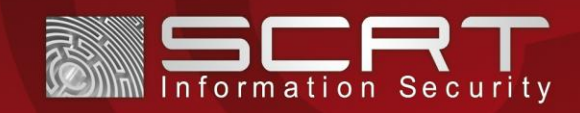

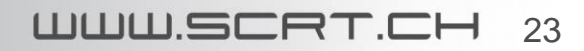

### Présentation de l'outil:

• Interface en ligne de commande

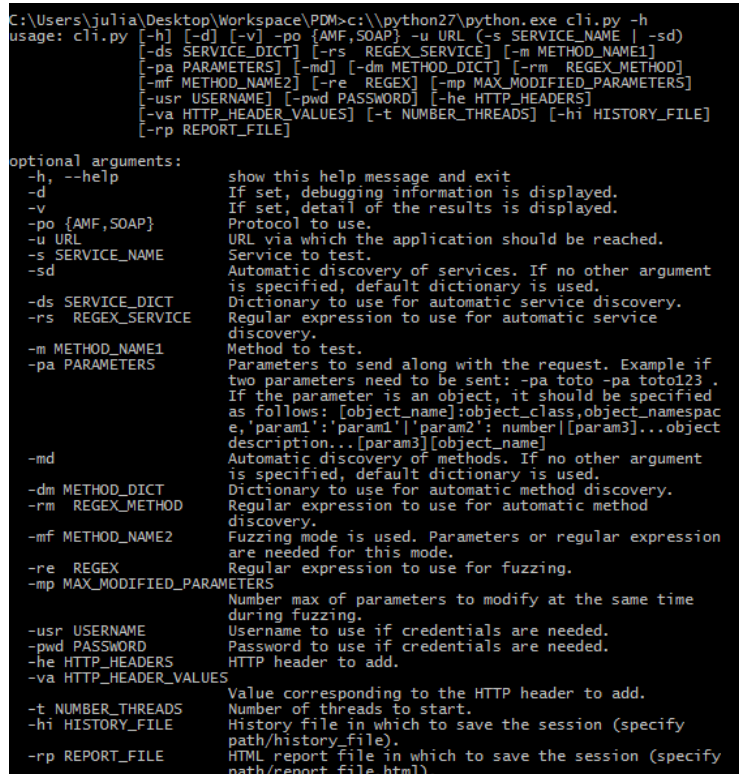

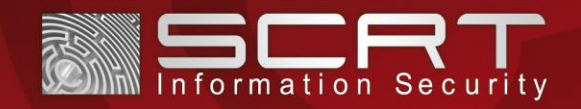

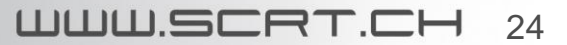

### Présentation de l'outil:

• Interface graphique

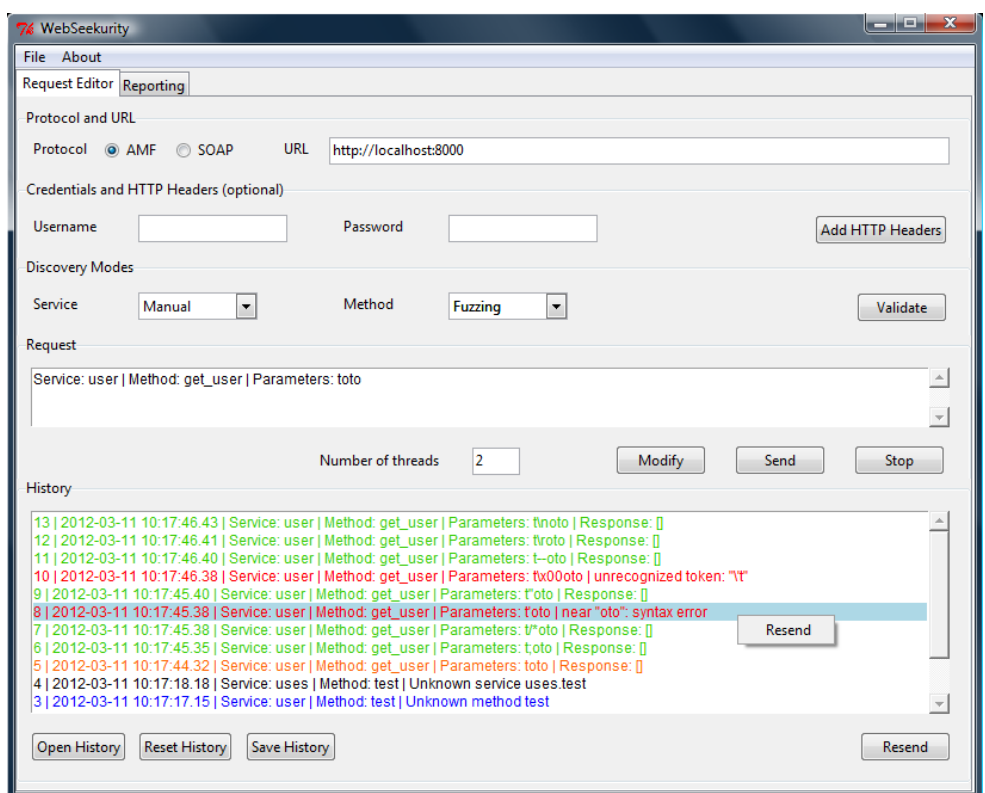

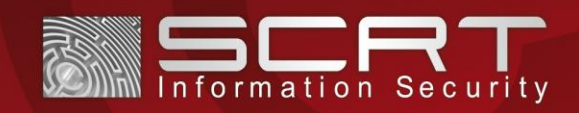

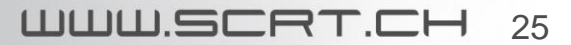

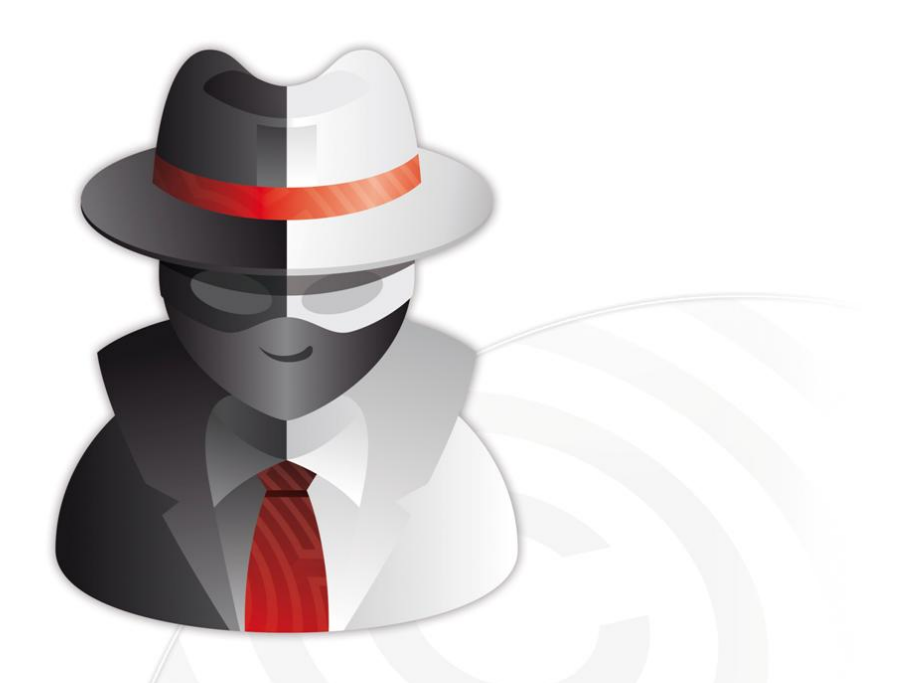

Scénario de test d'intrusion

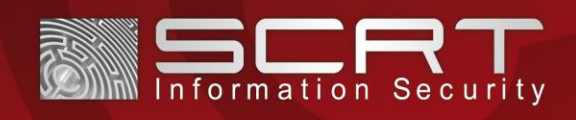

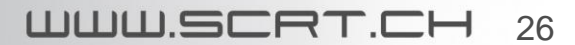

### Marche à suivre<sup>12,13</sup>:

- Observer le trafic via un outil de proxy, décompiler le fichier SWF de l'application et analyser les résultats.
	- o Déduire le protocole utilisé pour communiquer avec le serveur.
	- o Trouver la passerelle à contacter.
	- o Identifier les services et méthodes publiques.
- Découvrir de manière automatique quels services et méthodes sont disponibles.
- Une fois que des services et méthodes ont été découverts, effectuer des appels de méthodes.
	- o Découvrir les paramètres attendus par les méthodes.
	- o Construire des requêtes valides.
- Exploiter les vulnérabilités potentielles.
	- o Profiter des services et méthodes non-protégés.
	- o Appliquer des techniques de *fuzzing*.

[12] http://www.ivizsecurity.com/blog/web-application-security/testing-flash-applications-pen-tester-guide/ [13] http://www.gdssecurity.com/l/OWASP\_NYNJMetro\_Pentesting\_Flex.pdf

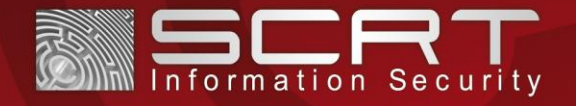

WWW.SCRT.C 27

### Observation du trafic<sup>14</sup>: Get Account Information

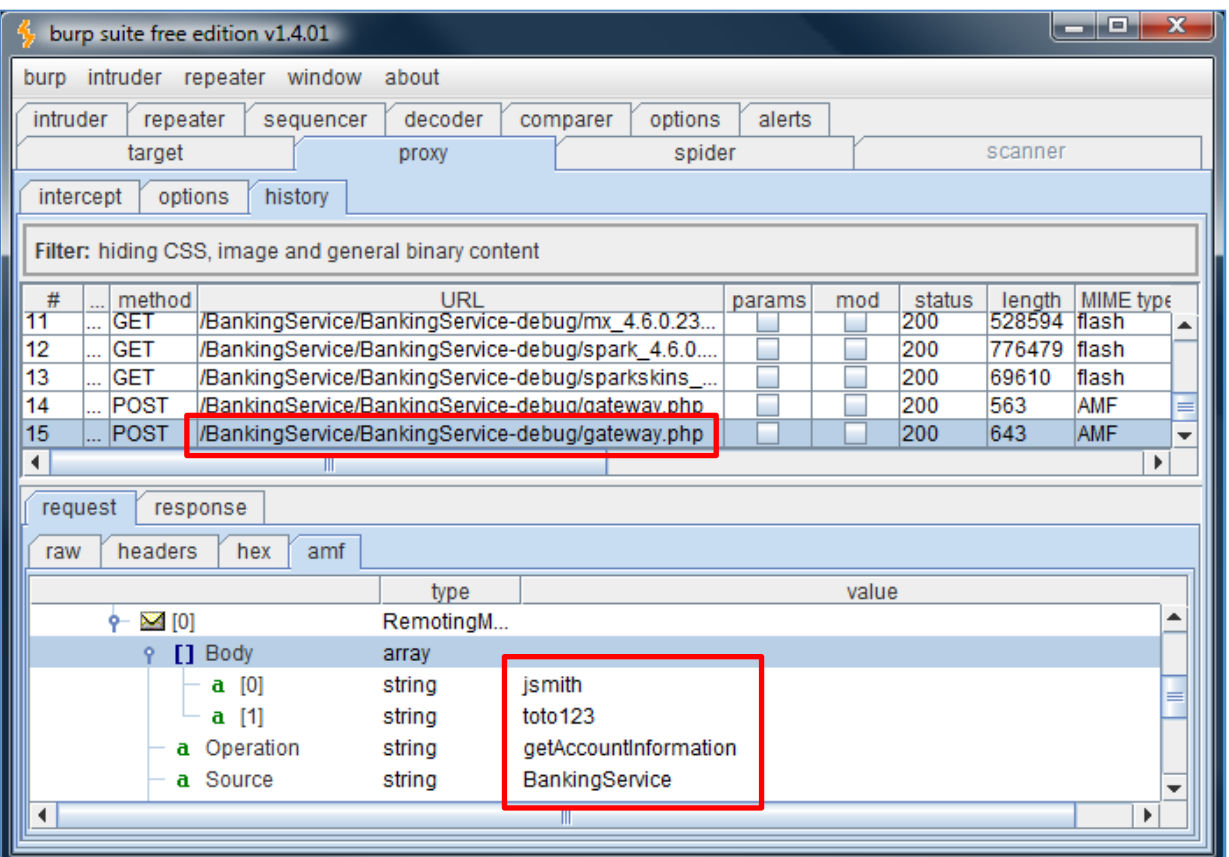

[14] http://www.portswigger.net/

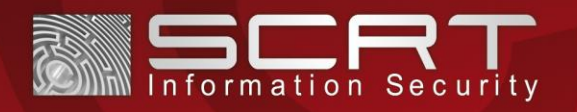

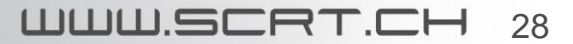

### Observation du trafic<sup>14</sup>: Transfer Money

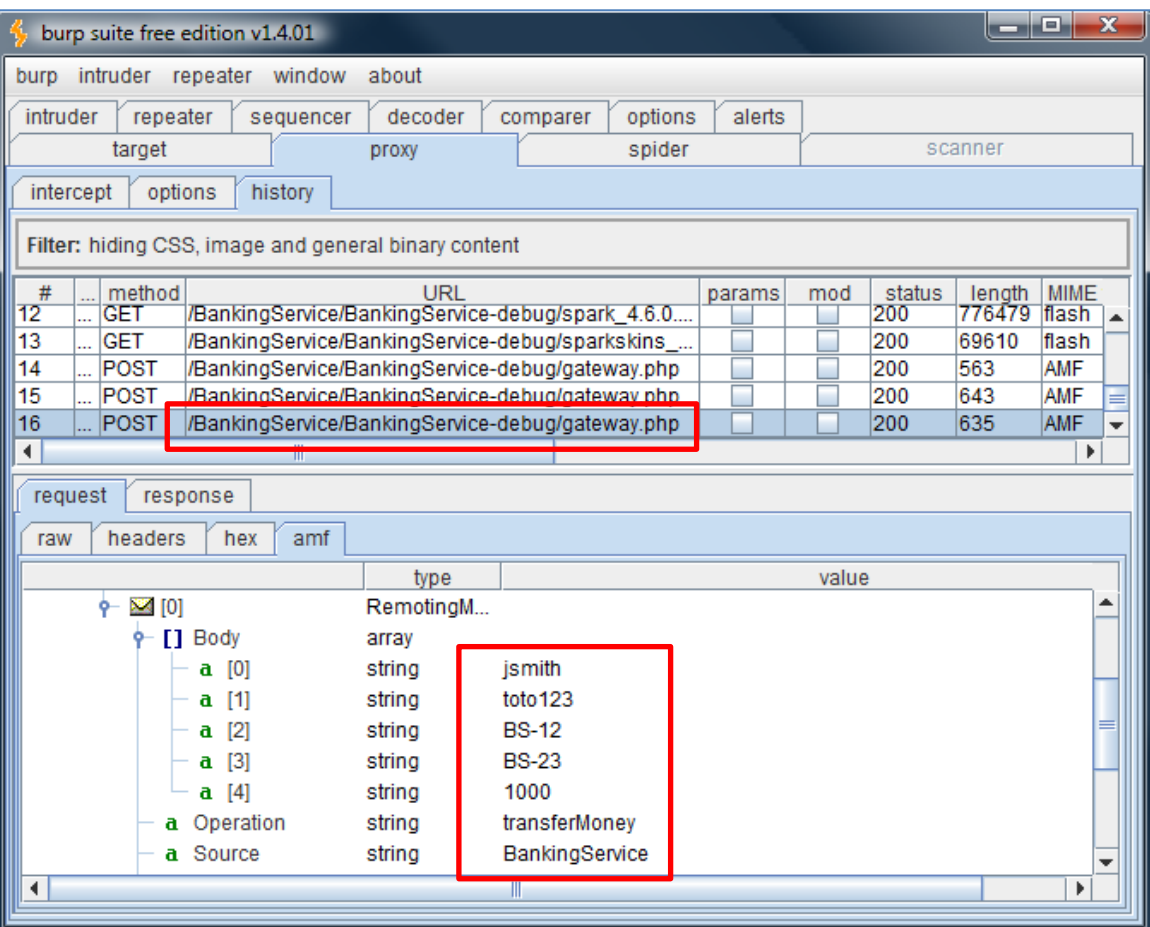

[14] http://www.portswigger.net/

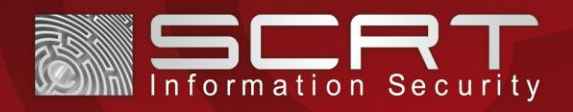

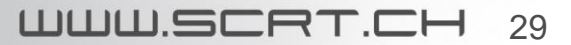

Déduction de l'observation:

- URL:<http://127.0.0.1/BankingService/BankingService-debug/gateway.php> **The Second Second** 
	- Service:
		- BankingService
- Méthodes publiques:
	- getAccountInformation avec 2 paramètres:
		- o nom d'utilisateur
		- o mot de passe
	- transferMoney avec 5 paramètres:
		- o nom d'utilisateur
		- o mot de passe
		- o numéro du compte à débiter
		- o numéro du compte à créditer
		- o montant à transférer

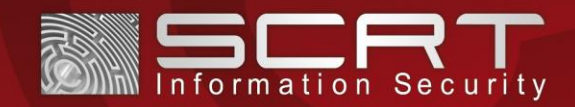

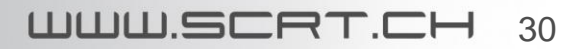

### Découverte automatique des services:

- Mode pour la découverte des services: *Automatic*
- Mode pour la découverte des méthodes: *Manual*
- Service: découverte automatique grâce à un dictionnaire de noms de services
- Méthode: test

### **Services découverts:**

• BankingService

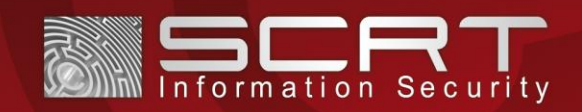

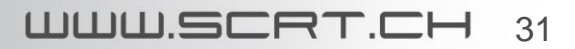

### Découverte automatique des méthodes:

- Mode pour la découverte des services: *Manual*
- Mode pour la découverte des méthodes: *Automatic*
- Service: BankingService
- Méthode: découverte automatique grâce à un dictionnaire de noms de méthodes

### **Méthodes découvertes:**

- createClient
- deleteClient
- getAccount
- getClient

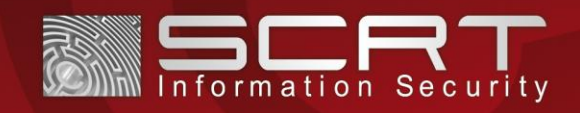

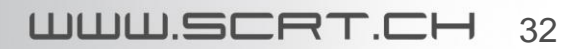

## Envoi d'une requête simple:

- Mode pour la découverte des services: *Manual*
- Mode pour la découverte des méthodes: *Manual*
- Service: BankingService
- Méthode: getAccountInformation
- Nom d'utilisateur: jsmith
- Mot de passe: toto123

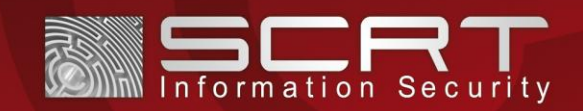

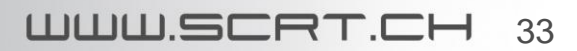

## Envoi d'une requête simple:

- Mode pour la découverte des services: *Manual*
- Mode pour la découverte des méthodes: *Manual*
- Service: BankingService
- Méthode: transferMoney
- Nom d'utilisateur: jsmith
- Mot de passe: toto123
- Numéro du compte à débiter: BS-12
- Numéro du compte à créditer: BS-23

### Attaque: Essayer de transférer un montant d'argent négatif.

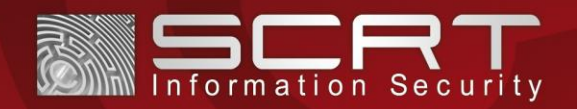

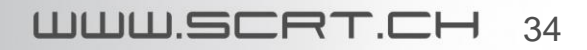

## Rappel: injections SQL

- Insertion de requêtes SQL dans les données d'entrée d'une application
- Conséquences: une injection SQL réussie peut permettre d'accéder à une base de donnés et de pouvoir exécuter des opérations (par exemple lire, modifier, insérer ou supprimer des ressources de la base de données)

35

WWW.SCRT.C

• Exemple: démonstration qui suit

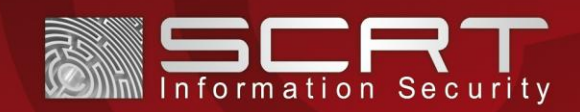

## Attaque par fuzzing:

- Mode pour la découverte des services: *Manual*
- Mode pour la découverte des méthodes: *Fuzzing*
- Service: BankingService
- Méthode: getAccountInformation
- Paramètres: nom d'utilisateur = test, mot de passe = test

### **Failles découvertes:**

• Vulnérabilité aux injections SQL

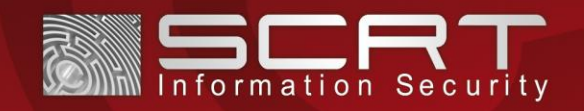

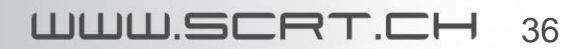

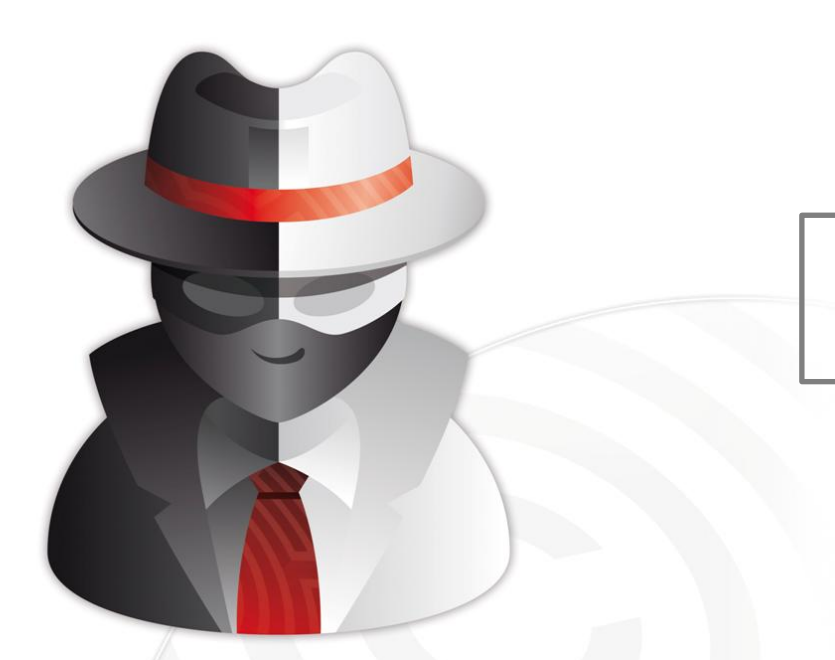

Autres fonctionnalités de WebSeekurity

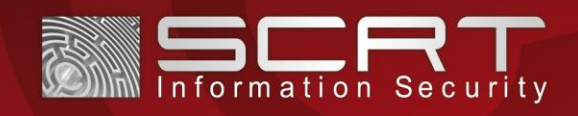

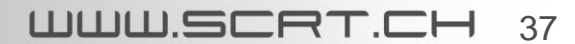

## Envoi d'une requête simple, le paramètre de la méthode est un objet:

- Mode pour la découverte des services: *Manual*
- Mode pour la découverte des méthodes: *Manual*
- Service: BankingService
- Méthode: createClient
- Objet client: [client]:Client,namespace,'firstname':'Jean'|'lastname':'Dupond'| 'username':'jdupond'|'password':'soleil123'|'accountnumber':'BS-99'| 'accountamount':1000000[client]

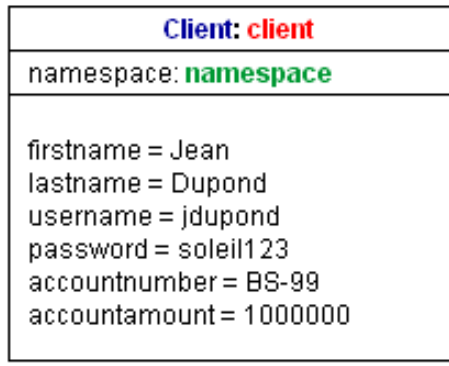

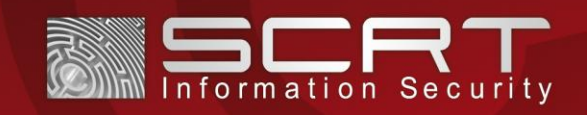

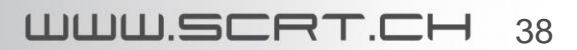

### Fuzzing:

- Mode pour la découverte des services: *Manual*
- Mode pour la découverte des méthodes: *Fuzzing*
- Service: BankingService
- Méthode: getAccount
- Paramètres: expression régulière =  $BS-[0-9]\{2\}$

#### **Numéros de compte découverts:**

• BS-12, BS-23, BS-34, BS-45, BS-99

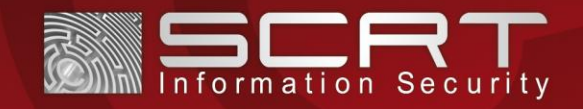

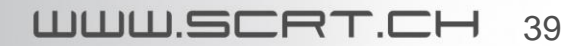

Protocole SOAP, requête simple:

- Pas de service avec SOAP
- Méthode: echo
- Paramètre: toto

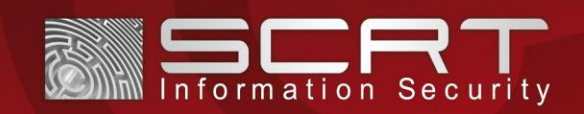

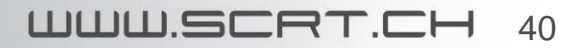

### Sauvegarde de l'historique de la session:

• Base de données SQLite<sup>15</sup>

### Génération d'un rapport HTML:

- Services et méthodes découverts
- Historique de la session enregistrée

[15] http://www.sqlite.org/

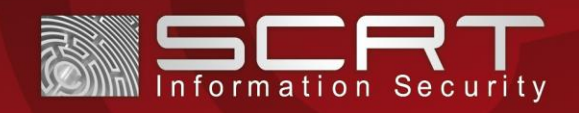

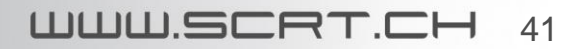

# Plan de la présentation

### ›INTRODUCTION

› Outil WebSeekurity

### ›APPLICATIONS WEB

- › Applications Adobe Flex
- › Exemple

## ›SÉCURITÉ DES APPLICATIONS

- › Failles potentielles
- › Audits

### ›WEBSEEKURITY

- › Fonctionnalités
- › Implémentation

### ›DÉMONSTRATION

- › Présentation de WebSeekurity
- › Attaques contre une application Adobe Flex

### ›**CONCLUSION**

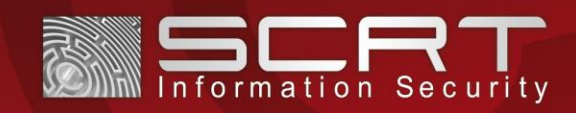

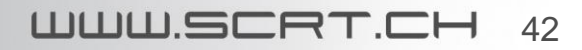

# **Conclusion**

## WebSeekurity:

- Facilite l'audit d'applications utilisant AMF/SOAP via HTTP pour communiquer avec le serveur et en particulier des applications Adobe Flex.
- Distribué sous licence GNU GPLv2 (gratuit).
- Disponible sur le site Web de SCRT sous:

[www.scrt.fr](http://www.scrt.fr/) ou www.scrt.ch

• D'autres protocoles pourront être intégrés par la suite à l'outil en fonction des besoins.

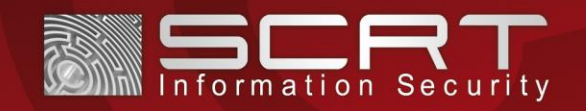

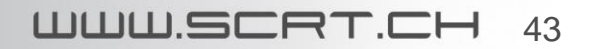

# Références principales

- [1] http://www.scrt.ch/
- [2] http://www.adobe.com/products/flex.html
- [3] http://opensource.adobe.com/wiki/download/attachments/1114283/ amf3\_spec\_05\_05\_08.pdf
- [4] http://deblaze-tool.appspot.com/
- [5] http://www.gliffy.com/
- [6] http://www.adobe.com/devnet/flex/articles/flex\_java\_architecture.html
- [7] http://www.adobe.com/products/flash-builder.html
- [8] https://www.owasp.org/index.php/Category:Vulnerability
- [9] https://files.pbworks.com/download/OqCOsIJs9i/webappsec/13247059/WASC-TC-v2\_0.pdf
- [10] http://www.pyamf.org/
- [11] http://pypi.python.org/pypi/SOAPpy/
- [12] http://www.ivizsecurity.com/blog/web-application-security/testing-flash-applications-pen-testerguide/
- [13] http://www.gdssecurity.com/I/OWASP\_NYNJMetro\_Pentesting\_Flex.pdf
- [14] http://www.portswigger.net/
- [15] http://www.sqlite.org/

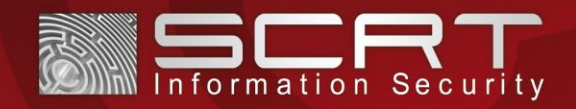

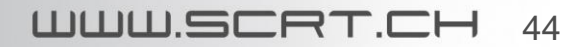